# Package 'ebnm'

March 8, 2022

<span id="page-0-0"></span>Encoding UTF-8

Type Package

Version 1.0-9

Date 2022-03-02

Title Solve the Empirical Bayes Normal Means Problem

URL <https://github.com/stephenslab/ebnm>

BugReports <https://github.com/stephenslab/ebnm/issues>

Description Provides simple, fast, and stable functions to fit the normal means model using empirical Bayes. For available models and details, see function ebnm(). A comprehensive introduction to the package is provided by Willwerscheid and Stephens (2021) [<arXiv:2110.00152>](https://arxiv.org/abs/2110.00152).

License GPL  $(>= 3)$ 

NeedsCompilation no

**Depends**  $R (= 3.3.0)$ 

Imports stats, methods, ashr, mixsqp, truncnorm, trust, horseshoe, deconvolveR, magrittr, rlang, dplyr, ggplot2

Suggests testthat, numDeriv, REBayes

RoxygenNote 7.1.2

Author Willwerscheid Jason [aut], Stephens Matthew [aut], Carbonetto Peter [aut, cre], Goldstein Andrew [ctb]

Maintainer Carbonetto Peter <peter.carbonetto@gmail.com>

Repository CRAN

Date/Publication 2022-03-08 20:10:02 UTC

# <span id="page-1-0"></span>R topics documented:

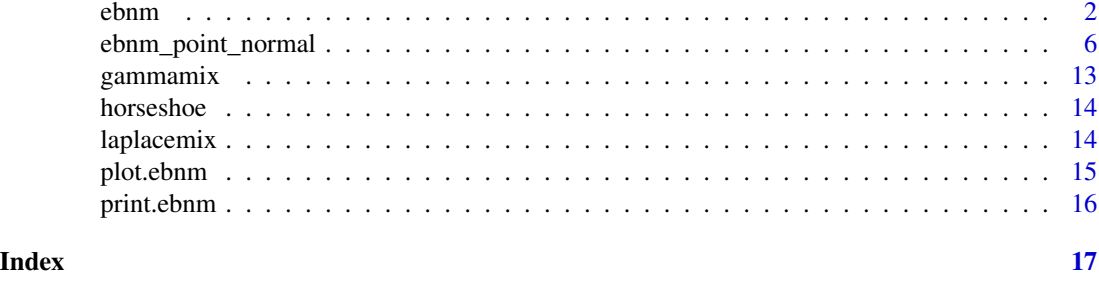

<span id="page-1-1"></span>

#### ebnm *Solve the EBNM problem*

#### Description

Solves the empirical Bayes normal means (EBNM) problem using a specified family of priors. For a comprehensive introduction to the package, see the paper cited in References below.

#### Usage

#### ebnm(

```
x,
  s = 1,
 prior_family = c("point_normal", "point_laplace", "point_exponential", "normal",
    "horseshoe", "normal_scale_mixture", "unimodal", "unimodal_symmetric",
  "unimodal_nonnegative", "unimodal_nonpositive", "npmle", "deconvolver", "ash"),
  mode = \theta,
  scale = "estimate",
  g\_init = NULL,fix_g = FALSE,output = output_default(),
 optmethod = NULL,
  control = NULL,
  ...
output_default()
output_all()
```
# Arguments

)

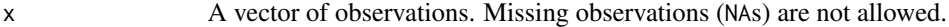

s A vector of standard errors (or a scalar if all are equal). Standard errors may not be exactly zero, and missing standard errors are not allowed. Two prior families have additional restrictions: when horseshoe priors are used, errors must be homoskedastic; and since function [deconv](#page-0-0) in package deconvolveR takes zscores, all standard errors must be equal to 1 when the "deconvolver" family is used.

<span id="page-2-0"></span> $prior_f$ amily A character string that specifies the prior family  $G$ . See "Details" below.

mode  $\Delta$  scalar specifying the mode of the prior g or "estimate" if the mode is to be estimated from the data. This parameter is ignored by the NPMLE and deconvolveR prior family.

- scale A scalar or vector specifying the scale parameter(s) of the prior or "estimate" if the scale parameters are to be estimated from the data. The interpretation of scale depends on the prior family. For normal and point-normal families, it is a scalar specifying the standard deviation of the normal component. For point-Laplace and point-exponential families, it is a scalar specifying the scale parameter of the Laplace or exponential component. For the horseshoe family, it corresponds to  $s\tau$  in the usual parametrization of the [horseshoe](#page-13-1) distribution. For the NPMLE and deconvolveR prior family, it is a scalar specifying the distance between support points. For all other prior families, which are implemented using the function [ash](#page-0-0) in package ashr, it is a vector specifying the parameter mixsd to be passed to ash or "estimate" if mixsd is to be chosen by ebnm. (Note that ebnm chooses mixsd differently from ashr. To use the ashr grid, set scale = "estimate" and pass in gridmult as an additional parameter. See [ash](#page-0-0) for defaults and details.)
- g\_init The prior distribution g. Usually this is left unspecified ( $NULL$ ) and estimated from the data. However, it can be used in conjuction with  $fix_g$  = TRUE to fix the prior (useful, for example, to do computations with the "true"  $q$  in simulations). If  $g$ <sub>init</sub> is specified but  $fix_g = FALSE$ ,  $g$ <sub>init</sub> specifies the initial value of g used during optimization. For non-parametric priors, this has the side effect of fixing the mode and scale parameters. If g\_init is supplied, it should be an object of class [normalmix](#page-0-0) for normal, point-normal, scale mixture of normals, and deconvolveR prior families, as well as for the NPMLE; class [laplacemix](#page-13-2) for point-Laplace families; class [gammamix](#page-12-1) for point-exponential families; class [horseshoe](#page-13-1) for horseshoe families; and class [unimix](#page-0-0) for unimodal families.
- fix\_g If TRUE, fix the prior  $g$  at  $g$ \_init instead of estimating it.

output A character vector indicating which values are to be returned. Function output\_default() provides the default return values, while output\_all() lists all possible return values. See "Value" below.

- optmethod A string specifying which optimization function is to be used. Options include "nlm", "lbfgsb" (which calls optim with method = "L-BFGS-B"), and "trust" (which calls into package trust). Other options are "nohess\_nlm", "nograd\_nlm", and "nograd\_lbfgsb", which use numerical approximations rather than exact expressions for the Hessian and (for the latter two) the gradient. The default option is "nohess\_nlm". Since all non-parametric families rely upon external packages, this parameter is only available for parametric families (point-normal, point-Laplace, point-exponential, and normal).
- control A list of control parameters to be passed to the optimization function. [optimize](#page-0-0) is used for normal and horseshoe prior families, while [nlm](#page-0-0) is used for parametric families unless parameter optmethod specifies otherwise. [nlm](#page-0-0) is also used for

the deconvolveR prior family. For ash families (including scale mixtures of normals, the NPMLE, and all unimodal families), function [mixsqp](#page-0-0) in package mixsqp is the default.

<span id="page-3-0"></span>... Additional parameters. When a unimodal\_ prior family is used, these parameters are passed to function [ash](#page-0-0) in package ashr. When the "deconvolver" family is used, they are passed to function [deconv](#page-0-0) in package deconvolveR. Although it does not call into ashr, the scale mixture of normals family accepts parameter gridmult for purposes of comparison. When gridmult is set, an ashr-style grid will be used instead of the default ebnm grid. In all other cases, additional parameters are ignored.

# Details

Given vectors of data x and standard errors s, ebnm solves the "empirical Bayes normal means" (EBNM) problem for various choices of prior family. The model is

$$
x_j | \theta_j, s_j \sim N(\theta_j, s_j^2)
$$
  

$$
\theta_j \sim g \in G,
$$

where q, which is referred to as the "prior distribution" for  $\theta$ , is to be estimated from among some specified family of prior distributions  $G$ . Several options for  $G$  are implemented, some parametric and others non-parametric; see below for examples.

Solving the EBNM problem involves two steps. First,  $g \in G$  is estimated via maximum marginal likelihood:

$$
\hat{g} := \arg \max_{g \in G} L(g),
$$

where

$$
L(g) := \prod_j \int p(x_j | \theta_j, s_j) g(d\theta_j).
$$

Second, posterior distributions  $p(\theta_i | x_j, s_j, \hat{g})$  and/or summaries such as posterior means and posterior second moments are computed.

Implemented prior families include:

- point\_normal The family of mixtures where one component is a point mass at  $\mu$  and the other is a normal distribution centered at  $\mu$ .
- point\_laplace The family of mixtures where one component is a point mass at zero and the other is a double-exponential distribution.
- point\_exponential The family of mixtures where one component is a point mass at zero and the other is a (nonnegative) exponential distribution.

normal The family of normal distributions.

[horseshoe](#page-13-1) The family of horseshoe distributions.

normal\_scale\_mixture The family of scale mixtures of normals.

unimodal The family of all unimodal distributions.

unimodal\_symmetric The family of symmetric unimodal distributions.

unimodal\_nonnegative The family of unimodal distributions with support constrained to be greater than the mode.

- <span id="page-4-0"></span>unimodal\_nonpositive The family of unimodal distributions with support constrained to be less than the mode.
- npmle The family of all distributions.
- deconvolver A non-parametric exponential family with a natural spline basis. Like npmle, there is no unimodal assumption, but whereas npmle produces spiky estimates for  $q$ , deconvolver estimates are much more regular. See [deconvolveR-package](#page-0-0) for details and references.

# Value

An ebnm object. Depending on the argument to output, the object is a list containing elements:

- data A data frame containing the observations x and standard errors s.
- posterior A data frame of summary results (posterior means, standard deviations, second moments, and local false sign rates).
- fitted\_g The fitted prior  $\hat{g}$  (an object of class [normalmix](#page-0-0), [laplacemix](#page-13-2), [gammamix](#page-12-1), [unimix](#page-0-0), or [horseshoe](#page-13-1)).
- log\_likelihood The optimal log likelihood attained,  $L(\hat{g})$ .
- posterior\_sampler A function that can be used to produce samples from the posterior. For all prior families other than the horseshoe, the sampler takes a single parameter nsamp, the number of posterior samples to return per observation. Since ebnm\_horseshoe returns an MCMC sampler, it additionally takes parameter burn, the number of burn-in samples to discard.

#### Functions

- output\_default: Lists the default return values.
- output\_all: Lists all valid return values.

#### **References**

Jason Willwerscheid and Matthew Stephens (2021). ebnm: an R Package for solving the empirical Bayes normal means problem using a variety of prior families. arXiv, 2110.00152, 2021.

#### See Also

A plotting method is available for ebnm objects: see [plot.ebnm](#page-14-1).

Calling functions [ebnm\\_point\\_normal](#page-5-1), [ebnm\\_point\\_laplace](#page-5-2), [ebnm\\_point\\_exponential](#page-5-2), [ebnm\\_normal](#page-5-2), [ebnm\\_horseshoe](#page-5-2), [ebnm\\_normal\\_scale\\_mixture](#page-5-2), [ebnm\\_unimodal](#page-5-2), [ebnm\\_unimodal\\_symmetric](#page-5-2), [ebnm\\_unimodal\\_nonnegative](#page-5-2), [ebnm\\_unimodal\\_nonpositive](#page-5-2), [ebnm\\_npmle](#page-5-2), [ebnm\\_deconvolver](#page-5-2), and [ebnm\\_ash](#page-5-2) is equivalent to calling ebnm with prior\_family set accordingly.

#### Examples

```
theta <- c(rep(0, 100), rexp(100))
s \leq -1x \le - theta + rnorm(200, 0, s)
# The following are equivalent:
pn.res <- ebnm(x, s, prior_family = "point_normal")
```

```
pn.res <- ebnm_point_normal(x, s)
# Inspect results:
pn.res$log_likelihood
plot(pn.res)
# Fix the scale parameter:
pl.res <- ebnm_point_laplace(x, s, scale = 1)
pl.res$fitted_g$scale
# Estimate the mode:
normal.res <- ebnm_normal(x, s, mode = "estimate")
normal.res$fitted_g$mean
# Use an initial g (this fixes mode and scale for ash priors):
normalmix.res <- ebnm_normal_scale_mixture(x, s, g_init = pn.res$fitted_g)
# Fix g and get different output:
g_init <- pn.res$fitted_g
pn.res <- ebnm_point_normal(x, s, g_init = g_init, fix_g = TRUE,
                            output = "posterior_sampler")
pn.res <- ebnm_point_normal(x, s, g_init = g_init, fix_g = TRUE,
                            output = output_all())
# Sample from the posterior:
pn.postsamp <- pn.res$posterior_sampler(nsamp = 100)
# Examples of usage of control parameter:
# point_normal uses nlm:
pnres \leq -ebnm\_point\_normal(x, s, control = list(print.level = 1))# unimodal uses mixsqp:
unimodal.res <- ebnm_unimodal(x, s, control = list(verbose = TRUE))
```
<span id="page-5-1"></span>ebnm\_point\_normal *Solve the EBNM problem using a specified family of priors*

#### <span id="page-5-2"></span>**Description**

Each of the functions listed below solves the empirical Bayes normal means (EBNM) problem using a specified family of priors. Calling function ebnm\_xxx is equivalent to calling function ebnm with argument prior\_family = "xxx". For details about the model, see [ebnm](#page-1-1) or the paper cited in References below.

#### Usage

```
ebnm_point_normal(
 x,
  s = 1,
 mode = 0,
```
<span id="page-5-0"></span>

```
scale = "estimate",
  g\_init = NULL,fix_g = FALSE,output = output_default(),
  optmethod = NULL,
 control = NULL
\mathcal{L}ebnm_point_laplace(
 x,
 s = 1,mode = 0,scale = "estimate",
 g\_init = NULL,fix\_g = FALSE,output = output_default(),
 optmethod = NULL,
  control = NULL
\lambdaebnm_point_exponential(
 x,
  s = 1,mode = 0,scale = "estimate",
 g\_init = NULL,fix_g = FALSE,
 output = output_default(),
 optmethod = NULL,
 control = NULL
\mathcal{L}ebnm_normal(
 x,
 s = 1,
 mode = \theta,
  scale = "estimate",
  g\_init = NULL,fix_g = FALSE,
 output = output_default(),
  optmethod = NULL,
  control = NULL
\mathcal{L}ebnm_horseshoe(
 x,
 s = 1,
```

```
g\_init = NULL,fix_g = FALSE,
 output = output_default(),
 control = NULL
\mathcal{L}ebnm_normal_scale_mixture(
 x,
 s = 1,
 mode = 0,scale = "estimate",
  g\_init = NULL,fix\_g = FALSE,output = output_default(),
 control = NULL,
  ...
\mathcal{L}ebnm_unimodal(
 x,
 s = 1,mode = 0,scale = "estimate",
 g\_init = NULL,fix_g = FALSE,output = output\_default(),control = NULL,
  ...
\mathcal{L}ebnm_unimodal_symmetric(
 x,
 s = 1,
 mode = 0,scale = "estimate",
 g\_init = NULL,fix_g = FALSE,
 output = output_default(),
  control = NULL,
  ...
\mathcal{L}ebnm_unimodal_nonnegative(
 x,
 s = 1,
 mode = 0,scale = "estimate",
  g\_init = NULL,
```

```
fix_g = FALSE,output = output_default(),
 control = NULL,...
)
ebnm_unimodal_nonpositive(
 x,
 s = 1,
 mode = \theta,
 scale = "estimate",
  g\_init = NULL,fix\_g = FALSE,output = output_default(),
 control = NULL,
  ...
\mathcal{L}ebnm_ash(
 x,
 s = 1,
 mode = 0,scale = "estimate",
 g\_init = NULL,fix_g = FALSE,output = output\_default(),control = NULL,
  ...
\mathcal{L}ebnm_npmle(
 x,
 s = 1,scale = "estimate",
  g\_init = NULL,fix_g = FALSE,output = output_default(),
 optmethod = NULL,
  control = NULL,
  ...
\mathcal{L}ebnm_deconvolver(
 x,
 s = 1,scale = "estimate",
 g\_init = NULL,fix_g = FALSE,
```

```
output = output_default(),
 control = NULL,
  ...
\lambda
```
# Arguments

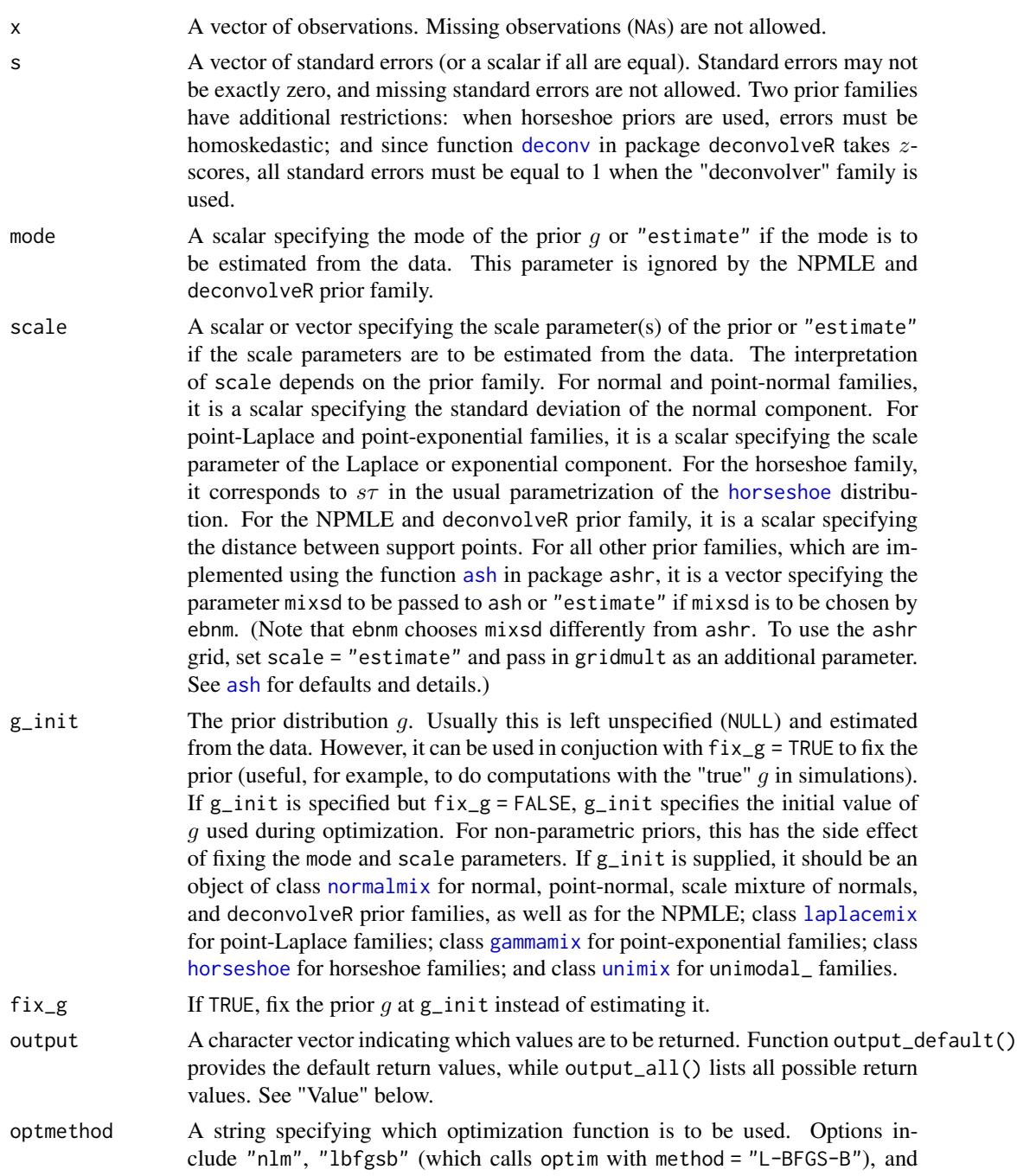

<span id="page-9-0"></span>

<span id="page-10-0"></span>"trust" (which calls into package trust). Other options are "nohess\_nlm", "nograd\_nlm", and "nograd\_lbfgsb", which use numerical approximations rather than exact expressions for the Hessian and (for the latter two) the gradient. The default option is "nohess\_nlm". Since all non-parametric families rely upon external packages, this parameter is only available for parametric families (point-normal, point-Laplace, point-exponential, and normal).

- control A list of control parameters to be passed to the optimization function. [optimize](#page-0-0) is used for normal and horseshoe prior families, while [nlm](#page-0-0) is used for parametric families unless parameter optmethod specifies otherwise. [nlm](#page-0-0) is also used for the deconvolveR prior family. For ash families (including scale mixtures of normals, the NPMLE, and all unimodal families), function [mixsqp](#page-0-0) in package mixsqp is the default.
- Additional parameters. When a unimodal\_ prior family is used, these parameters are passed to function [ash](#page-0-0) in package ashr. When the "deconvolver" family is used, they are passed to function [deconv](#page-0-0) in package deconvolveR. Although it does not call into ashr, the scale mixture of normals family accepts parameter gridmult for purposes of comparison. When gridmult is set, an ashr-style grid will be used instead of the default ebnm grid. In all other cases, additional parameters are ignored.

#### Details

Implemented prior families include:

- ebnm\_point\_normal The family of mixtures where one component is a point mass at  $\mu$  and the other is a normal distribution centered at  $\mu$ .
- ebnm\_point\_laplace The family of mixtures where one component is a point mass at zero and the other is a double-exponential distribution.
- ebnm\_point\_exponential The family of mixtures where one component is a point mass at zero and the other is a (nonnegative) exponential distribution.
- ebnm\_normal The family of normal distributions.

ebnm\_horseshoe The family of [horseshoe](#page-13-1) distributions.

ebnm\_normal\_scale\_mixture The family of scale mixtures of normals.

- ebnm\_unimodal The family of all unimodal distributions.
- ebnm\_unimodal\_symmetric The family of symmetric unimodal distributions.
- ebnm\_unimodal\_nonnegative The family of unimodal distributions with support constrained to be greater than the mode.
- ebnm\_unimodal\_nonpositive The family of unimodal distributions with support constrained to be less than the mode.
- ebnm\_npmle The family of all distributions.
- ebnm\_deconvolver A non-parametric exponential family with a natural spline basis. Like npmle, there is no unimodal assumption, but whereas npmle produces spiky estimates for  $g$ , deconvolver estimates are much more regular. See [deconvolveR-package](#page-0-0) for details and references.

#### <span id="page-11-0"></span>Value

An ebnm object. Depending on the argument to output, the object is a list containing elements:

- data A data frame containing the observations x and standard errors s.
- posterior A data frame of summary results (posterior means, standard deviations, second moments, and local false sign rates).
- fitted\_g The fitted prior  $\hat{q}$  (an object of class [normalmix](#page-0-0), [laplacemix](#page-13-2), [gammamix](#page-12-1), [unimix](#page-0-0), or [horseshoe](#page-13-1)).
- log\_likelihood The optimal log likelihood attained,  $L(\hat{q})$ .
- posterior\_sampler A function that can be used to produce samples from the posterior. For all prior families other than the horseshoe, the sampler takes a single parameter nsamp, the number of posterior samples to return per observation. Since ebnm\_horseshoe returns an MCMC sampler, it additionally takes parameter burn, the number of burn-in samples to discard.

#### References

Jason Willwerscheid and Matthew Stephens (2021). ebnm: an R Package for solving the empirical Bayes normal means problem using a variety of prior families. arXiv, 2110.00152, 2021.

#### See Also

[ebnm](#page-1-1)

#### Examples

```
theta \leq -c(rep(0, 100), rexp(100))
s \leq -1x \le theta + rnorm(200, 0, s)
# The following are equivalent:
pn.res <- ebnm(x, s, prior_family = "point_normal")
pn.res <- ebnm_point_normal(x, s)
# Inspect results:
pn.res$log_likelihood
plot(pn.res)
# Fix the scale parameter:
pl.res <- ebnm_point_laplace(x, s, scale = 1)
pl.res$fitted_g$scale
# Estimate the mode:
normal.res < - ebnm_normal(x, s, mode = "estimate")
normal.res$fitted_g$mean
# Use an initial g (this fixes mode and scale for ash priors):
normalmixres \leftarrow \text{ebnm\_normal\_scale\_mixture}(x, s, g\_init = pn.resfitted_g)# Fix g and get different output:
g_init <- pn.res$fitted_g
```
# <span id="page-12-0"></span>gammamix 13

```
pn.res <- ebnm_point_normal(x, s, g_init = g_init, fix_g = TRUE,
                            output = "posterior_sampler")
pn.res <- ebnm_point_normal(x, s, g_init = g_init, fix_g = TRUE,
                            output = output_all()# Sample from the posterior:
pn.postsamp <- pn.res$posterior_sampler(nsamp = 100)
# Examples of usage of control parameter:
# point_normal uses nlm:
pn.res <- ebnm_point_normal(x, s, control = list(print.level = 1))
# unimodal uses mixsqp:
unimodal.res \leq ebnm_unimodal(x, s, control = list(verbose = TRUE))
```
<span id="page-12-1"></span>gammamix *Constructor for gammamix class*

# Description

Creates a finite mixture of gamma distributions.

#### Usage

gammamix(pi, shape, scale, shift = rep(0, length(pi)))

#### Arguments

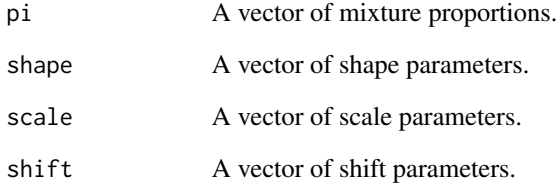

# Value

An object of class gammamix (a list with elements pi, shape, scale, and shift, described above).

<span id="page-13-1"></span><span id="page-13-0"></span>

#### Description

Creates a horseshoe prior (see Carvalho, Polson, and Scott (2010)). The horseshoe is usually parametrized as  $\theta_i \sim N(0, s^2 \tau^2 \lambda_i^2), \lambda_i \sim$  Cauchy<sup>+</sup>(0, 1), with  $s^2$  the variance of the error distribution. We use a single parameter scale, which corresponds to  $s\tau$  and thus does not depend on the error distribution.

#### Usage

```
horseshoe(scale)
```
# Arguments

scale The scale parameter (must be a scalar).

## Value

An object of class horseshoe (a list with a single element scale, described above).

<span id="page-13-2"></span>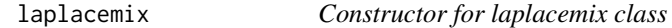

#### Description

Creates a finite mixture of Laplace distributions.

# Usage

laplacemix(pi, mean, scale)

# Arguments

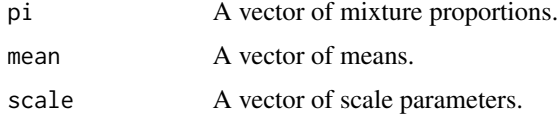

# Value

An object of class laplacemix (a list with elements pi, mean, and scale, described above).

<span id="page-14-1"></span><span id="page-14-0"></span>plot.ebnm *Plot an ebnm object*

# Description

Given a fitted ebnm object, produces a plot of posterior means vs. observations.

#### Usage

```
## S3 method for class 'ebnm'
plot(x, remove_abline = FALSE, ...)
```
# Arguments

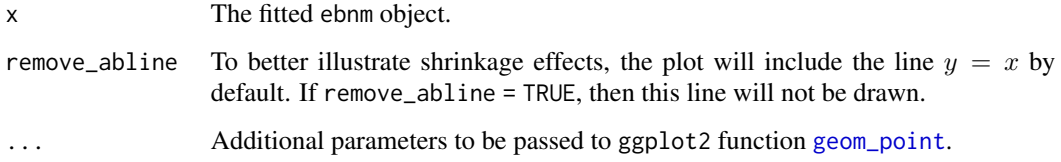

# Details

An object of class ggplot is returned, so that the plot can be customized in the usual [ggplot2](#page-0-0) fashion.

#### Value

A ggplot object.

# Examples

```
theta <- c(rep(0, 100), rexp(100))
s \leq -1x \leftarrow theta + rnorm(200, 0, s)
e^{bnm.res} <- e^{bnm}(x, s)plot(ebnm.res)
# Customize plot:
library(ggplot2)
plot(ebnm.res, color = "blue", remove_abline = TRUE) +
  theme_bw() +
  labs(x = "Simulated data")
```
<span id="page-15-0"></span>

# Description

The print method for class ebnm.

# Usage

## S3 method for class 'ebnm'  $print(x, \ldots)$ 

# Arguments

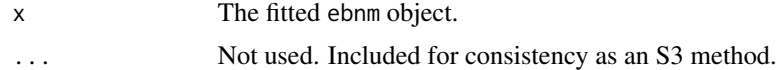

# <span id="page-16-0"></span>**Index**

ash, *[3,](#page-2-0) [4](#page-3-0)*, *[10,](#page-9-0) [11](#page-10-0)*

deconv, *[3,](#page-2-0) [4](#page-3-0)*, *[10,](#page-9-0) [11](#page-10-0)* ebnm, [2,](#page-1-0) *[6](#page-5-0)*, *[12](#page-11-0)* ebnm\_ash, *[5](#page-4-0)* ebnm\_ash *(*ebnm\_point\_normal*)*, [6](#page-5-0) ebnm\_deconvolver, *[5](#page-4-0)* ebnm\_deconvolver *(*ebnm\_point\_normal*)*, [6](#page-5-0) ebnm\_horseshoe, *[5](#page-4-0)* ebnm\_horseshoe *(*ebnm\_point\_normal*)*, [6](#page-5-0) ebnm\_normal, *[5](#page-4-0)* ebnm\_normal *(*ebnm\_point\_normal*)*, [6](#page-5-0) ebnm\_normal\_scale\_mixture, *[5](#page-4-0)* ebnm\_normal\_scale\_mixture *(*ebnm\_point\_normal*)*, [6](#page-5-0) ebnm\_npmle, *[5](#page-4-0)* ebnm\_npmle *(*ebnm\_point\_normal*)*, [6](#page-5-0) ebnm\_point\_exponential, *[5](#page-4-0)* ebnm\_point\_exponential *(*ebnm\_point\_normal*)*, [6](#page-5-0) ebnm\_point\_laplace, *[5](#page-4-0)* ebnm\_point\_laplace *(*ebnm\_point\_normal*)*, [6](#page-5-0) ebnm\_point\_normal, *[5](#page-4-0)*, [6](#page-5-0) ebnm\_unimodal, *[5](#page-4-0)* ebnm\_unimodal *(*ebnm\_point\_normal*)*, [6](#page-5-0) ebnm\_unimodal\_nonnegative, *[5](#page-4-0)* ebnm\_unimodal\_nonnegative *(*ebnm\_point\_normal*)*, [6](#page-5-0) ebnm\_unimodal\_nonpositive, *[5](#page-4-0)* ebnm\_unimodal\_nonpositive *(*ebnm\_point\_normal*)*, [6](#page-5-0) ebnm\_unimodal\_symmetric, *[5](#page-4-0)* ebnm\_unimodal\_symmetric *(*ebnm\_point\_normal*)*, [6](#page-5-0)

gammamix, *[3](#page-2-0)*, *[5](#page-4-0)*, *[10](#page-9-0)*, *[12](#page-11-0)*, [13](#page-12-0) geom\_point, *[15](#page-14-0)* ggplot2, *[15](#page-14-0)*

horseshoe, *[3](#page-2-0)[–5](#page-4-0)*, *[10](#page-9-0)[–12](#page-11-0)*, [14](#page-13-0) laplacemix, *[3](#page-2-0)*, *[5](#page-4-0)*, *[10](#page-9-0)*, *[12](#page-11-0)*, [14](#page-13-0) mixsqp, *[4](#page-3-0)*, *[11](#page-10-0)* nlm, *[3](#page-2-0)*, *[11](#page-10-0)* normalmix, *[3](#page-2-0)*, *[5](#page-4-0)*, *[10](#page-9-0)*, *[12](#page-11-0)* optimize, *[3](#page-2-0)*, *[11](#page-10-0)* output\_all *(*ebnm*)*, [2](#page-1-0) output\_default *(*ebnm*)*, [2](#page-1-0) plot.ebnm, *[5](#page-4-0)*, [15](#page-14-0) print.ebnm, [16](#page-15-0) unimix, *[3](#page-2-0)*, *[5](#page-4-0)*, *[10](#page-9-0)*, *[12](#page-11-0)*